#### Curso: (62612) Diseño de aplicaciones seguras

Fernando Tricas García

Departamento de Informática e Ingeniería de Sistemas Universidad de Zaragoza <http://webdiis.unizar.es/~ftricas/> <http://moodle.unizar.es/> <ftricas@unizar.es>

(ロ) (御) (君) (君) (君) 君 のぬの

#### Tema IX: Criptografía

#### Fernando Tricas García

Departamento de Informática e Ingeniería de Sistemas Universidad de Zaragoza <http://webdiis.unizar.es/~ftricas/> <http://moodle.unizar.es/> <ftricas@unizar.es>

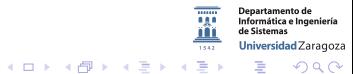

62612 Diseño de aplicaciones seguras. Fernando Tricas García. 2006 - 2007 - 2008 - 2014 - 2014 - 2014 - 2014 - 20

### Utilización de la criptografía

- **>** Saber poco de criptografía es más peligroso que no saber nada
- $\blacktriangleright$  Errores frecuentes
	- $\triangleright$  No identificar la necesidad
	- $\blacktriangleright$  Aplicarla mal
- $\triangleright$  Vamos a discutir errores frecuentes y algunas bibliotecas disponibles

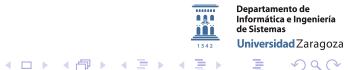

62612 Diseño de aplicaciones seguras. Fernando Tricas García. 33 anos e a segundo a segundo a segundo a segundo

#### Recomendaciones generales

- $\blacktriangleright$  Los desarrolladores no son criptógrafos (nunca inventar sistemas)
	- $\triangleright$  Un algoritmo criptográfico es algo difícil
	- $\blacktriangleright$  Las técnicas de criptoanálisis modernas son muy potentes
- $\blacktriangleright$  Lo mejor es usar algoritmos publicados y ampliamente utilizados
- $\blacktriangleright$  Tampoco diseñar protocolos criptográficos (incluso los conocidos y utilizados han sido rotos por algún problema en su realización)

62612 Diseño de aplicaciones seguras. Fernando Tricas García.

Universidad Zaragoza

E.

#### Integridad de los datos

- ► Uno de los fallos más frecuentes es pensar que la criptografía garantiza la integridad de los datos
	- $\triangleright$  Algo tan simple como cambiar los datos por basura podría ser desastroso
- $\triangleright$  Colocar 'testigos' no siempre es suficiente
	- $\triangleright$  Utilizar MAC (Message Autentication Code) para dar cuenta de la integridad y gestionar adecuadamente los fallos de integridad

Sólo esta parte ya es un buen motivo para utilizar un protocolo conocido

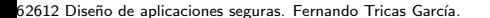

Universidad Zaragoza

 $\Omega$ 

G.

#### Leyes de exportación

- $\triangleright$  Ya no hay tantas restricciones (especialmente las de EEUU)
- $\blacktriangleright$  Hay empresas que, en lugar de exportar la parte criptográfica, la importan!
- $\blacktriangleright$  Antes de ... comprobar

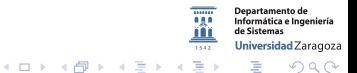

## Programando con criptografía

La criptografía viene de serie en Java, a partir de JDK 1.4

- I JCA (Java Cryptography Architecture)
- $\triangleright$  JCE (Java Cryptography Extension)
- $\triangleright$  java. security clases no sujetas a controles de exportación
- $\blacktriangleright$  javax.crypto las otras

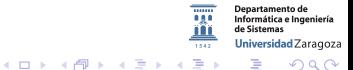

62612 Diseño de aplicaciones seguras. Fernando Tricas García. 7 anos 17 anos 17 anos 17 anos 27 anos 27 anos 2

## Programando con criptografía

Autentificación y control de acceso.

- $\blacktriangleright$  Java Security Architecture
- ▶ JAAS (Java Authentication and Authorization Service)
	- http://www.security.auth.login

Comunicaciones seguras

- ▶ JSSE (Java Secure Sockets Extension)
	- http://www.net.ssl.SSLSocket
- ▶ JGSS (Java General Security Service)
	- $\triangleright$  org.ietf.jgss
- ▶ Java SASL API (Simple Authentication and Security Layer)
	- ▶ javax.security.sasl.Sasl

62612 Diseño de aplicaciones seguras. Fernando Tricas García. 88 anos e a segura de 1990 e a segura de 1898. A

Universidad Zaragoza

## Programando con criptografía

Infraestructura de clave pública

- $\triangleright$  Certificados X.509 y listas de revocación
- ▶ CertPath API (Java Certification Path API)
- ▶ On–line Certificate Status Protocol (OCSP)
- $\blacktriangleright$  Java PKCS
- $\blacktriangleright$  java.security. KeyStore
- ▶ java.secrutiy.cert.CertStore

Herramientas PKI

- $\blacktriangleright$  keytool
- $\blacktriangleright$  jarsigner

62612 Diseño de aplicaciones seguras. Fernando Tricas García. 99 - 1999 - 1999 - 1999 - 1999 - 1999 - 1999 - 1

Universidad Zaragoza

 $4.11 \times$ 

 $\mathcal{A} \oplus \mathcal{B}$  and  $\mathcal{A} \oplus \mathcal{B}$  and  $\mathcal{B} \oplus \mathcal{B}$ 

#### Es Extensible

- $\triangleright$  Se pueden añadir funciones mediante proveedores (*providers*)
- $\blacktriangleright$  En j2.../.../lib/ext las bibliotecas (es un directorio)
- $\triangleright$  En j2.../.../lib/security/java.security (es un fichero) security.provider. $X=$  ....

Se 'recorren' en orden, pero se puede seleccionar

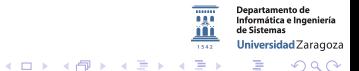

62612 Diseño de aplicaciones seguras. Fernando Tricas García. 10

#### **Capacidades**

- $\blacktriangleright$  Resúmenes de mensajes
- $\blacktriangleright$  Cifrado de clave privada
- $\blacktriangleright$  Cifrado de clave pública
- $\blacktriangleright$  Firmas digitales
- $\blacktriangleright$  Certificados digitales
- $\blacktriangleright$  Firma de código
- $\blacktriangleright$  SLL/TLS

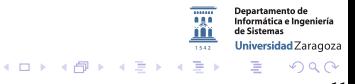

62612 Diseño de aplicaciones seguras. Fernando Tricas García. 11 anos 12 anos 11 anos 11 anos 11 anos 11 anos

 $\blacktriangleright$  Resúmenes:

mensaje

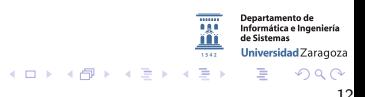

62612 Diseño de aplicaciones seguras. Fernando Tricas García. 12 anos 12 anos 12 anos 12 anos 12 anos 12 anos 12

#### $\blacktriangleright$  Resúmenes:

$$
\fbox{mensaje}\longrightarrow \fbox{mensaje} + \fbox{``resumen del mensaje''}
$$

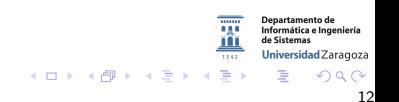

62612 Diseño de aplicaciones seguras. Fernando Tricas García. 12 anos 12 anos 12 anos 12 anos 12 anos 12 anos 12

 $\blacktriangleright$  Resúmenes:

$$
\fbox{ [mensaje] }\longrightarrow \fbox{ [mensaje] } + \fbox{ 'resumen del mensaje' }
$$

El resumen funciona en una sola dirección

 $\blacktriangleright$  checksum

 $\blacktriangleright$  hash

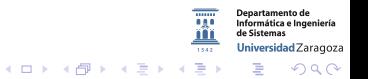

62612 Diseño de aplicaciones seguras. Fernando Tricas García. 12 anos 12 anos 12 anos 12 anos 12 anos 12 anos 12

 $\blacktriangleright$  Resúmenes:

$$
\fbox{ [mensaje] } \longrightarrow \fbox{ [mensaje] } + \fbox{ 'resumen del mensaje' }
$$

El resumen funciona en una sola dirección

 $\blacktriangleright$  checksum

 $\blacktriangleright$  hash

MD2, MD5 (128 bits), SHA-1 (160), SHA-256, SHA-383, SHA-512

```
MessageDigest.getInstance("MD5")
MessageDigest.getInstance("MD5","ProveedorX")
.update(textoPlano)
.digest()
```
62612 Diseño de aplicaciones seguras. Fernando Tricas García. 12

つくい

Universidad Zaragoza

 $4$  ロ )  $4$  何 )  $4$  ミ )  $4$   $3$ 

[http://www.spiration.co.uk/post/1199/Javamd5examplewithMessageDigest](http://www.spiration.co.uk/post/1199/Java md5 example with MessageDigest)

```
in clude iava.security.*:
. . . e t c
s e s s i o n i d=" 12345" :
\mathbf{b} vte \begin{bmatrix} 1 & \text{defaultBvtes} = \text{sessionid.getBvtes} \end{bmatrix}:
tryM essage Digest algorithm = Message Digest . get Instance ("MD5");
     al g o rithm . reset () :
     algorithm.update (default Bytes):
     byte messageDigest [ = algorithm. digest ();
     String String Buffer hex String = new String Buffer ():
     for (int i = 0; i < message Digest . length; i +) {
           hex String. append (Integer. to Hex String (0xFF & message Digest [i]));
     }<br>String foo = messageDigest.toString();
     System, out, println\overline{C} sessionid \overline{C} +sessionid+" \overline{C} md5 version is \overline{C}+he\timesString.toString():
     s e s s i o n i d = h e x S t r i n g +" " ;
}c a tc h ( N o S u c h Al g o ri t hmE x c e p ti o n n s a e ){
}
```
62612 Diseño de aplicaciones seguras. Fernando Tricas García. 13

 $200$ 

Departamento de Informática e Ingeniería de Sistemas Universidad Zaragoza

E.

 $(0,1)$   $(0,1)$   $(0,1)$   $(1,1)$   $(1,1)$   $(1,1)$ 

#### Algoritmos, clases, ...

```
Si se usa con clave, sirve para autentificar
(Message Authentication Code, MAC)
HMAC/SHA-1, HMAC/MD5
```

```
KeyGenerator.getInstance("HmacMD5")
.generateKey("HmacMD5")
Mac.getInstance("HmacMD5")
.init(MD5key)
.update(textoPlano)
.doFinal()
```
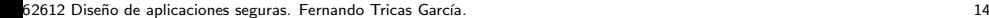

つくい

Informática e Ingeniería Universidad Zaragoza

Otros usos de los hash criptográficos

Contención en el uso de recursos ('hash cash'). Puede haber otros esquemas

- $\triangleright$  El cliente debe producir una cadena aleatoria cuyo hash tiene ciertas características
	- $\triangleright$  como no valen todas, tarda un poco en conseguirlo, repitiendo.
- $\triangleright$  El servidor valida la cadena con una operación de hash sencilla

 $\blacktriangleright$  una sola vez

- $\triangleright$  Si el hash es bueno, la única posibilidad es iterar y comprobar
- $\triangleright$  Comprobación muy simple, cálculo costoso

<http://hashcash.org/>

 $4$  ロ )  $4$  何 )  $4$  ミ )  $4$   $3$ 

62612 Diseño de aplicaciones seguras. Fernando Tricas García. 15

O de clave secreta (privada)

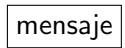

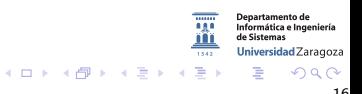

62612 Diseño de aplicaciones seguras. Fernando Tricas García. 16 anos e a composición de la contrada de 16 anos

O de clave secreta (privada)

$$
\fbox{mensaje} \stackrel{clave}{\longrightarrow} \fbox{mensaje cifrado}
$$

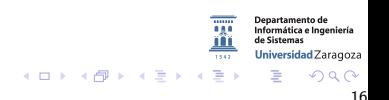

62612 Diseño de aplicaciones seguras. Fernando Tricas García. 16 anos e a composición de la contrada de 16 anos

O de clave secreta (privada)

$$
\fbox{mnesaje} \stackrel{clave}{\longrightarrow} \fbox{mnesaje cifrado} \stackrel{clave}{\longrightarrow} \fbox{mnesaje}
$$

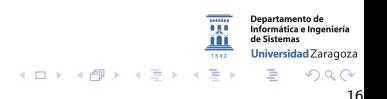

62612 Diseño de aplicaciones seguras. Fernando Tricas García. 16 anos e a composición de la contrada de 16 anos

O de clave secreta (privada)

$$
\fbox{mensaje} \stackrel{clave}{\longrightarrow} \fbox{mensaje cifrado} \stackrel{clave}{\longrightarrow} \fbox{mensaje}
$$

- $\triangleright$  En bloques (64 bits). Si no se tiene 64 bits, se completan (padding)
- $\blacktriangleright$  También por bits (stream ciphers)

DES usa una clave de 56 bits (estándar EEUU), mejor usar 128 bits,

62612 Diseño de aplicaciones seguras. Fernando Tricas García. 16 anos 1999, a composición de aplicaciones seguras.

つくい

Universidad Zaragoza

 $(1)$   $(1)$   $(1)$   $(1)$   $(1)$   $(1)$   $(1)$   $(1)$   $(1)$   $(1)$   $(1)$   $(1)$   $(1)$   $(1)$   $(1)$   $(1)$   $(1)$   $(1)$   $(1)$   $(1)$   $(1)$   $(1)$   $(1)$   $(1)$   $(1)$   $(1)$   $(1)$   $(1)$   $(1)$   $(1)$   $(1)$   $(1)$   $(1)$   $(1)$   $(1)$   $(1)$   $(1)$ 

## Cuidado con los 'rellenos'

- $\blacktriangleright$  Hay que usarlos cuando trabajamos por bloques y la longitud del mensaje no es múltiplo del tamaño del bloque Disponibles:
	- $\blacktriangleright$  Sin relleno
	- $\blacktriangleright$  PKCS5
	- $\triangleright$  OAEP
	- $\triangleright$  SSL3
	- $\blacktriangleright$  ...

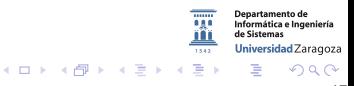

62612 Diseño de aplicaciones seguras. Fernando Tricas García. 17 anos 17 anos 17 anos 17 anos 17 anos 17 anos

## Cuidado con los 'rellenos'

- $\blacktriangleright$  Hay que usarlos cuando trabajamos por bloques y la longitud del mensaje no es múltiplo del tamaño del bloque Disponibles:
	- $\blacktriangleright$  Sin relleno
	- $\blacktriangleright$  PKCS5
	- $\triangleright$  OAFP
	- $\triangleright$  SSL3
	- <sup>I</sup> ...

La forma en que se hará el cifrado

- ► ECB (Electronic Code Book Cipher)
- ► CBC (Cipher Block Chaining). XOR con el bloque anterior cifrado.
- $\triangleright$  CFB (Cipher Feedback)
- ▶ OFB (Output Feedback)
- ▶ PCBC (Plain Cipher Block Chaining)

62612 Diseño de aplicaciones seguras. Fernando Tricas García. 17

Universidad Zaragoza

つへへ

G.

#### Los algoritmos

- $\triangleright$  DES (56 bits, por bloques)
- $\blacktriangleright$  TripleDES (112 bits)
- $\triangleright$  AES (Rinjdael bloques de 128, con 128, 192, 256 bits de clave)
- $\triangleright$  RC2, RC4, RC5 (de RSA)
- ▶ Blowfish (Bruce Schneider, longitudes de clave desde 32 a 448 bits -múltiplos de 8-) Adecuado para microprocesadores.
- ▶ PBE (Password Base Encryption)

62612 Diseño de aplicaciones seguras. Fernando Tricas García. 1891 - 1892 - 1892 - 1892 - 1892 - 1893 - 1893 -

つくい

Informática e Ingeniería Universidad Zaragoza

#### Los algoritmos

```
KeyGenerator.getInstance("DES")
  .init(56)
  .generateKey
Cipher.getInstance("DES/ECB/PCKS5Padding")
  .init(Cipher.ENCRYPT_MODE, key)
  .doFinal(textoPlano)
  .init(Cipher.DECRYPT_MODE, key)
  .doFinal(textoCifrado)
```
**Departamento de** Informática e Ingeniería de Sistemas Universidad Zaragoza  $4$  ロ )  $4$  何 )  $4$  ミ )  $4$   $3$   $\rightarrow$ G.  $2Q$ 

5 62612 Diseño de aplicaciones seguras. Fernando Tricas García. 1991 - 1992 - 1992 - 1992 - 1992 - 1993 - 199

<http://ccia.ei.uvigo.es/docencia/SSI/practicas/jce.html>

```
import java.security.*:
import javax.crypto.*;
import javax.crypto.interfaces.*;
import javax.crvpto.spec.*:
import java.jo.*:
public class EjemploDES {
     /∗ Eiemplo de uso de funciones de resumen Hash
            carga el fichero que recibe como parametro. Lo cifra y lo descifra
      ∗/
     public static void main (String [] args) throws Exception {
           // Comprobar argumentos
           if (args.length != 1) {
                mensajeAyuda ( ) ;
                System . exit (1):
           }
           /∗ Cargar " provider" (solo si no se usa el que viene por defecto) */
           // Security.add Provider (new Bouncy Castle Provider ()); // Usa provider B
           //
           /∗ PASO 1: Crear e inicializar clave ∗/
           System . out . println ("1. \BoxGenerar\Boxclave\BoxDES"):
           KeyGenerator keyGen = KeyGenerator. get Instance ("DES");
           keyGen. init (56): // clave de 56 bits
           SecretKev clave = keyGen. generateKey();
           System . out . println ("CLAVE:"):
                                                                                      Departamento de<br>Informática e Ingeniería
           most rareBytes ( clause . getEncode()):
                                                                                      de Sistema
                                                                                      Universidad Zaragoza
           System. out. println():
                                                                                              QQ
```
62612 Diseño de aplicaciones seguras. Fernando Tricas García. 2020 - 2020 - 2020 - 2030 - 2030 - 2030 - 2030 - 20

```
/* PASO 2: Crear cifrador */
\tilde{C}ipher cifrador = Cipher . get Instance ("DES/ECB/PKCS5Padding") :
// Algoritmo DES
1/ Modo : ECB (Electronic Code Book)
\frac{1}{2} Relleno : PKCS5Padding
//
                     /∗∗∗∗∗∗∗∗∗∗∗∗∗∗∗∗∗∗∗∗∗∗∗∗∗∗∗∗∗∗∗∗∗∗∗∗∗∗∗∗∗∗∗∗∗∗∗∗∗∗∗∗∗∗∗∗∗∗∗∗∗∗∗∗∗/
System . out . println ("2. . Cifrar . con . DES . el . fichero . "+args [0] +
                        ".\Boxdeiar\Boxel\Boxresultado\Boxen\Box" +args[0]+\Box. cifrado");
/∗ PASO 3a: Inicializar cifrador en modo CIFRADO */
cifrador.init (Cipher.ENCRYPT_MODE, clave);
/* Leer fichero de 1k en 1k y pasar fragmentos leidos al cifrador */
byte[] buffer = new byte [1000];
byte [] buffer Cifrado:
FileInputStream in = new FileInputStream (args[0]);
FileOutputStream out = new FileOutputStream (args[0]+" . cifrado"):
int \; by \; t \; e \; s \; L \; e \; id \; os \; = \; in \; read \; ( \; buffer \; , \; 0 \; , \; 1000 \; ) \; ;while ( by tes Leidos != -1) { // Mientras no se llegue al final del ficher b
      buffer Cifrado = cifrador, update (buffer, 0, bytes Leidos);
      // Pasa texto claro leido al cifrador
      out . write (bufferCifrado); // Escribir texto cifrado
      by tes Leidos = in . read (buffer, 0, 1000);
}
bufferCifrado = cifrador.doFinal(); // Completar cifrado (puede devolver texto
out write (buffer Cifrado); // Escribir final del texto cifrado (si lo hay
                                                                              Informática el noeniería
                                                                              de Sistem
in. close () :
                                                                              Universidad Zaragoza
out. close( ):
                                                                                     290
```
62612 Diseño de aplicaciones seguras. Fernando Tricas García. 21 a.C. 2004 - 21 a.C. 21 a.C. 21 a.C. 21 a.C. 21

```
/∗∗∗∗∗∗∗∗∗∗∗∗∗∗∗∗∗∗∗∗∗∗∗∗∗∗∗∗∗∗∗∗∗∗∗∗∗∗∗∗∗∗∗∗∗∗∗∗∗∗∗∗∗∗∗∗∗∗∗∗∗∗∗∗∗/
System . o u t . p r i n t l n ( " 3 . D e s c i f r a r con DES e l f i c h e r o "+a r g s [ 0 ]+ " . c i f r a d o "+
                                           ^{\prime} , dejar el resultado en "+args [0]+" . descifrado");
                         /∗ PASO 3b: Poner cifrador en modo DESCIFRADO ∗/
                         cifrador.init (Cipher.DECRYPT_MODE, clave);
                         \mathsf{in} = \mathsf{new} FileInputStream (\mathsf{args}[0] +". cifrado");
                         out = new FileOutputStream (args[0]+" descifrado");
                         byte [] bufferPlano:
                         b \, \text{v} \, \text{t} \, \text{e} \, \text{t} \, \text{d} \, \text{d} \, \text{o} \, \text{s} = \text{in} \, \text{read} \, \text{f} \, \text{b} \, \text{u} \, \text{f} \, \text{f} \, \text{e} \, \text{r} \, \text{d} \, \text{d} \, \text{d} \, \text{d} \, \text{d} \, \text{d} \, \text{d} \, \text{e}while ( by tes Leidos != -1) { // Mientras no se llegue al final del ficher b
                                 bufferPlano = cifrador update (buffer, 0, bytesLeidos); // Pasa text o clar
                                 out. write (bufferPlano); // Escribir texto descifrado
                                 by tes Leidos = in . read (buffer, 0, 1000);
                          }<br>bufferPlano = cifrador.doFinal(); // Completar descifrado (puede devolve<mark>r text</mark>
                         out write (buffer Plano); // Escribir final del texto descifrado (si lo hay)
                         in. close ():
                         out. close():
                  \} // Fin main()
                  public static void mostrarBytes (byte [] buffer) {
                         System . out . write ( buffer , 0, buffer . length );
                  }
                  public static void mensajeAyuda() {
                         System . out . println ("Ejemplo_cifrado_DES");
                                                                                                                             Departamento de<br>Informática e Ingeniería
                         System . out . println ("\tSintaxis : \ldots java \mathsf{E} emploDES fichero");
                                                                                                                             de Sistem
                         System . out . println () :
                                                                                                                             Universidad Zaragoza
                  }
                                                                                           A \equiv \lambda , A \equiv \lambda , A \equiv \lambda , A \equiv \lambdaE.
                                                                                                                                     290}
62612 Dise˜no de aplicaciones seguras. Fernando Tricas Garc´ıa. 22
```
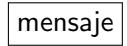

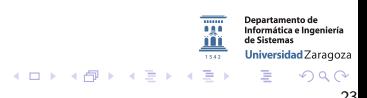

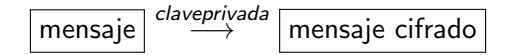

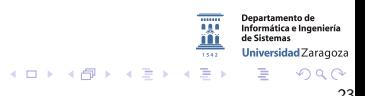

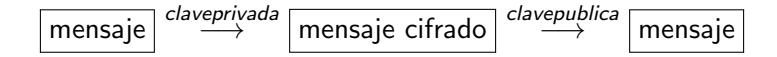

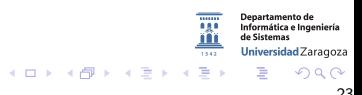

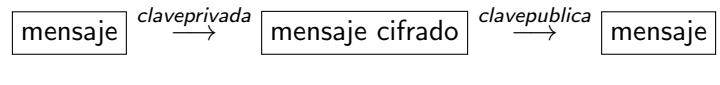

O también:

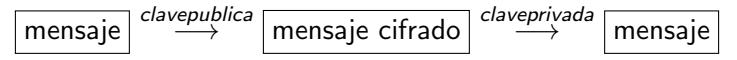

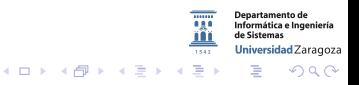

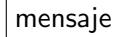

#### No hay cifrado. Sólo garantía del origen.

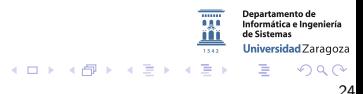

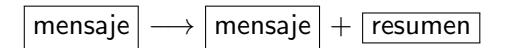

No hay cifrado. Sólo garantía del origen.

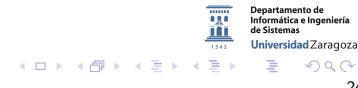

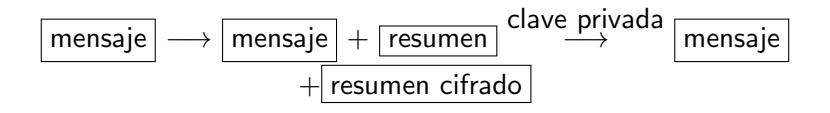

No hay cifrado. Sólo garantía del origen.

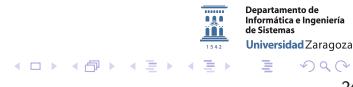

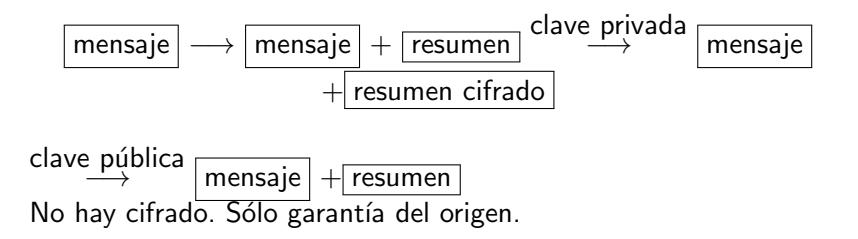

**Departamento de** Informática e Ingeniería de Sistemas Universidad Zaragoza 4 D + 4 HP  $\rightarrow \equiv$  $290$  $\triangleright$   $\rightarrow$   $\exists$   $\rightarrow$ 

## Algoritmos

- $\blacktriangleright$  MD2/RSA
- $\blacktriangleright$  MD5/RSA
- $\blacktriangleright$  SHA1/DSA
- $\blacktriangleright$  SHA1/RSA

Se puede hacer 'a lo bruto' o ...

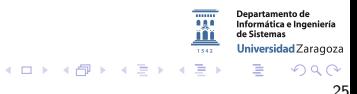

## Algoritmos

- $\blacktriangleright$  MD2/RSA
- $\blacktriangleright$  MD5/RSA
- $\blacktriangleright$  SHA1/DSA
- $\blacktriangleright$  SHA1/RSA

Se puede hacer 'a lo bruto' o ... Utilizar la clase signature

```
KeyPairGenerator.getInstance("RSA"),
  .initialize(1024), .generateKeyPair()
Cipher.getInstance("MD5WithRSA")
  .initSign(key.getPrivate())
  .update(textoPlano) .sign()
  .initVerify(key.getPublic()) .verify(signature)
```
62612 Diseño de aplicaciones seguras. Fernando Tricas García. 25 anos 25 anos 25 anos 25 anos 25 anos 25 anos

 $2Q$ 

**Departamento de** Informática e Ingeniería de Sistemas Universidad Zaragoza

```
import java.security.*:
import java . security . spec .* :
import javax.crypto.*;<br>import iavax.crypto.in
         iavax . crvnto . interfaces .*:
import javax.crypto.spec.*;
import java.io.*;
import org. bouncycastle. ice. provider. BouncyCastleProvider:
\frac{1}{\sqrt{2}} Necesario para usar el provider Bouncy Castle (BC)
\frac{1}{2} Para compilar incluir el fichero JAR en el classpath
//
public class EiemploRSA
   public static void main (String [] args) throws Exception {
       // Anadir provider JCE (provider por defecto no soporta RSA)
       S ecurity, add Provider (new Bouncy Castle Provider () : // Cargar el provider BC
       System.out.println ("1, \text{``C}reando\text{``c}claves\text{``D}ublica\text{``C}v\text{``D}rivada"):
       \ell PASO 1: Crear e inicializar el par de claves RSA DE 512 bits
       KevPairGenerator keyGen = KevPairGenerator, get instance ("RSA", "BC");
            // Hace uso del provider BC
       keyGen. initialize (512); // tamano clave 512 bits
       KeyPair clavesRSA = keyGen.generateKeyPair();
       PrivateKev clavePrivada = clavesRSA. getPrivate():
       PublicKey clave Publica = clavesRSA . get Public ():
       System . out . print (" 2. \BoxIntroducir \Box Texto \Box Plano \Box (max. \Box64\Boxca racteres ): \Box\BoxDepartamento de<br>Informática e Ingeniería
       \text{byte} [ ] bufferPlano = leerLinea (System. in ):
                                                                                             de Sistema
                                                                                                    Zaragoza
                                                                 4 ロ ) 4 何 ) 4 ミ ) 4 3 \rightarrow2Q
```
62612 Diseño de aplicaciones seguras. Fernando Tricas García. 26 anos 2002 - 26 anos 2003 - 26 anos 26 anos 26

```
// PASO 2: Crear cifrador RSA
 \widetilde{\mathsf{C}} ipher cifrador = \mathsf{C} ipher . get Instance ("RSA", "BC");
     // Hace u so d e l p r o v i d e r BC
 /∗∗∗∗∗∗∗∗∗∗∗∗∗∗∗∗∗∗∗∗∗∗∗∗∗∗∗∗∗∗∗∗∗∗∗∗∗∗∗∗∗∗∗∗∗∗∗∗∗∗∗∗∗∗∗∗∗∗∗∗∗∗∗∗∗∗∗∗∗∗∗∗
∗ IMPORTANTE: En B o u n c yC a s t l e e l a l g o r i t m o RSA no f u n c i o n a r e a l m e n t e en modo ECB
                           * No divide el mensaje de entrada en bloques
                          ∗ Solo cifra los primeros 512 bits (tam, clave)
                          ∗ Habria que hacer la division en bloques "a mano"
                              ∗∗∗∗∗∗∗∗∗∗∗∗∗∗∗∗∗∗∗∗∗∗∗∗∗∗∗∗∗∗∗∗∗∗∗∗∗∗∗∗∗∗∗∗∗∗∗∗∗∗∗∗∗∗∗∗∗∗∗∗∗∗∗∗∗∗∗∗∗∗∗∗/
// PASO 3a: Poner cifrador en modo CIFRADO
 c if rador, in it (Cipher, ENCRYPT, MODE, clave Publica): // Cifra con la clave publica
System . out . println ("3a. \sqrt{S}Cifrar\sqrt{S}con\sqrt{S}clave\sqrt{S}publica");
byte[] bufferCifrado = cifrador.doFinal(bufferPlano);
System . out . println ("TEXTO_CIFRADO");
 most rareBytes (buffer Ciffado):System . out . println ("\n—–––––––––––––––––––––––––––––––");
// PASO 3b: Poner cifrador en modo DESCIFRADO
 c if rador . in it ( Cipher . DECRYPT MODE, clave Privada); // Descrifra con la clave | privad
System . out . println ("3b. \Box Descifrar \Boxcon\Boxclave\Boxprivada"):
\mathbf{b} vte [] buffer Plano 2 = \text{cifrador.} do Final (\mathbf{b}uffer Cifrado):
 [ . . . ]
// PASO 3a: Poner cifrador en modo CIFRADO
c if rador . in it ( Cipher .ENCRYPT MODE, clave Privada ); // Cifra con la clave publica
[...]// PASO 3b: Poner cifrador en modo DESCIFRADO
 c if rador . in it (Cipher .DECRYPT MODE, clave Publica); // Descrifra con \frac{1}{46} \frac{logust}{logust}<del>Iniversida</del>d Zaragoza
                                                             K ロ メ イ タ メ ミ メ ス ヨ メ ニ ヨ
                                                                                                 2Q
```
62612 Diseño de aplicaciones seguras. Fernando Tricas García. 27 anos 27 anos 27 anos 27 anos 27 anos 27 anos 27

- $\triangleright$  La firma del mensaje garantiza que lo envió quien dice haberlo enviado (el dueño de la clave) pero...
- $\triangleright$  eso no garantiza que el que lo envió sea quien realmente dice ser
- $\blacktriangleright$  Para eso existen las certificadoras

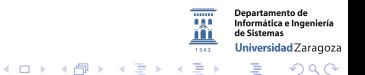

#### Manejo de certificados

- $\triangleright$  Un fichero como respositorio de claves y certificados keystroke
- $\blacktriangleright$  Pueden tener nombres (aliases)
- **Está protegido también con una clave**
- $\triangleright$  keytool: herramienta para manipularlo
- $\triangleright$  Se puede usar para exportar una clave a un fichero, que pueda ser firmada por la autoridad certificadora
- $\blacktriangleright$  También hay un keystroke para almacenar los certificados (truststore)

62612 Diseño de aplicaciones seguras. Fernando Tricas García. 29 a composición e a constructor de la constructor de 29 a constructor de 29 a constructor de 29 a constructor de 20 a constructor de 20 a constructor de 20 a c

Universidad Zaragoza

#### ¿Como se manejan?

- $\triangleright$  Implícitamente, cuando se usa SSL/TLS y la firma de ficheros JAR
- $\blacktriangleright$  También puede hacerse explícitamente (CertPath API)
- $\triangleright$  Los certificados tienen fecha de expiración, y también listas de revocación (Certificate Revocation Lists)

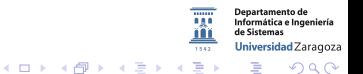

62612 Diseño de aplicaciones seguras. Fernando Tricas García. 30 anos e a segura a segura a segura a segura a

# $i$ <sup> $\gamma$ </sup> el código?

- $\blacktriangleright$  Java proporciona herramientas para firmar el código también
- $\triangleright$  Se hace con jarsigner
- $\triangleright$  El que lo reciba, decidirá usarlo dependiendo de quien lo firme
- $\triangleright$  También se puede implantar un sistema de control de acceso basado en la firma
- ► Cuando se usa un 'applet' la referencia es a un fichero de clase contenido en un JAR firmado

62612 Diseño de aplicaciones seguras. Fernando Tricas García. 31

Universidad Zaragoza

E.

 $\blacktriangleright$  Crytplib

- $\triangleright$  En C, multiplataforma. En Windows otros (ActiveX)
- $\triangleright$  Gratis sólo para usos no comerciales
- $\triangleright$  Simétricos: Blowfish, Triple DES, IDEA, RC4, RC5
- $\blacktriangleright$  Hash: SHA-1, RIPEMD-160, MD5
- ▶ MACs: HMAC para SHA-1, RIPEMD-160, MD5
- $\triangleright$  Clave pública: RSA, El Gamal, Diffie-Hellman, DSA
- $\triangleright$  Robusta, bien escrita y eficiente
- $\blacktriangleright$  Buena documentación, Fácil de usar

<http://www.cs.auckland.ac.nz/~pgut001/cryptlib/>

62612 Diseño de aplicaciones seguras. Fernando Tricas García. 32

 $200$ 

artamento de Informática e Ingeniería Universidad Zaragoza

G.

```
/* Create an envelope for the message */crvpt Create Envelope (& crypt Envelope, CRYPT UNUSED, CRYPT FORMAT SMIME);
/* Push in the message recipient's name */crypt Set Attribute String (crypt Envelope, CRYPT_ENVINFO_RECIPIENT,
                            recipient Name, recipient Name Length ):
/* Push in the message data and pop out the signed and encrypted result
∗/
  cryptPushData (cryptEnvelope, message, messageSize, &bytesIn);
  cryptPushData ( cryptEnvelope, NULL, 0, NULL );
  crvptPopData ( crvptEnvelope, encryptedMessage, encryptedSize, &bytesOut
) ;
 /∗ Clean up ∗/
  crvntDestrovEnvelone (crvntEnvelone);
```
**Departamento de** Informática e Ingeniería de Sistemas Universidad Zaragoza つくい

4 0 8

62612 Diseño de aplicaciones seguras. Fernando Tricas García.  $\frac{1}{33}$ 

▶ OpenSSL

- $\triangleright$  En C, multiplataforma, también otros lenguajes
- $\blacktriangleright$  Software libre
- ▶ Simétricos: Blowfish, Triple DES, IDEA, RC4, RC5
- $\blacktriangleright$  Hash: SHA-1, RIPEMD-160, MD5
- MACs: HMAC para SHA-1, RIPEMD-160, MD5
- $\triangleright$  Clave pública: RSA, Diffie-Hellman, DSA
- Buena, no tan eficiente, código (algo) confuso
- $\blacktriangleright$  Poca documentación, no tan fácil

<http://www.openssl.org/>

62612 Diseño de aplicaciones seguras. Fernando Tricas García.  $\frac{34}{36}$ 

つへへ

Informática e Ingeniería Universidad Zaragoza

 $\equiv$ 

 $\triangleright$  Crypto++

- $\blacktriangleright$  En C++, muy completa
- $\triangleright$  Simétricos: los anteriores y AES
- $\blacktriangleright$  Hash: los anteriores y SHA-256, SHA-384, SHA-512
- $\triangleright$  MAC<sub>s</sub>: HMAC, DMAC, XOR-MAC
- $\triangleright$  Clave pública: RSA, Diffie-Hellman, DSA, ElGamal
- Buena, no muy eficiente (más que openSSL, más en Windows), puede hacer medidas
- $\triangleright$  Nada de documentación, fácil de usar
- $\blacktriangleright$  Gratuita

<http://www.cryptopp.com/>

62612 Diseño de aplicaciones seguras. Fernando Tricas García.  $\frac{1}{35}$ 

 $\Omega$ 

Informática e Ingeniería Universidad Zaragoza

 $\equiv$ 

#### $\triangleright$  BSAFF

- $\triangleright$  C y Java
- ▶ Simétricos: DES, RC2,RC4,RC5,RC6, AES
- $\blacktriangleright$  Hash: MD2, MD5, SHA-1
- $\triangleright$  MAC<sub>s</sub>: HMAC
- $\triangleright$  Clave pública:RSA, Diffie-Hellman, DSA y extensiones de ECC
- $\blacktriangleright$  Muy buena y eficiente
- $\triangleright$  Buena documentación, facilidad de uso media
- $\triangleright$  Cobran un porcentaje de los beneficios obtenidos

<http://www.emc.com/security/rsa-bsafe.htm>

62612 Diseño de aplicaciones seguras. Fernando Tricas García.  $\frac{1}{36}$ 

Universidad Zaragoza

つへへ

 $\equiv$ 

#### $\blacktriangleright$  Cryptix

- $\blacktriangleright$  Java
- ▶ Simétricos: Varios, incluyendo AES
- $\blacktriangleright$  Hash: MD5, SHA-1, RIPEMD-160
- $\triangleright$  MAC<sub>s</sub>: HMAC
- $\triangleright$  Clave pública: RSA, Diffie-Hellman, DSA, ElGamal parcialmente
- $\blacktriangleright$  Buena, poco eficiente
- $\triangleright$  Documentación (JavaDOC) no muy fácil de usar
- $\blacktriangleright$  Gratuita

<http://www.cryptix.org/> ¡Abandonado!

62612 Diseño de aplicaciones seguras. Fernando Tricas García. 37 anos 1999, se a segura a segura a segura a s

 $\Omega$ 

Departamento de Informática e Ingeniería Universidad Zaragoza

G.

#### Protocolos: SSL y TLS

- $\blacktriangleright$  Repetimos: no inventar protocolos
- $\triangleright$  El protocolo más utilizado es el SSL, y su sucesor el TLS (Transport Layer Security)
- ▶ Proporcionan cifrado transparente a través de la red
- $\triangleright$  La autenticación se basa en la máquina (se autentica un servidor, no una aplicación, ni un usuario)

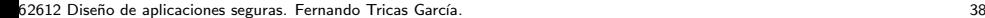

つひへ

Universidad Zaragoza

#### Protocolos: SSL y TLS

- Se usa tecnología de clave pública, utilizando las autoridades de certificación (CA).
- ▶ Se usan como sockets normales, en la máquina local, la infraestructura se ocupa del resto
- $\triangleright$  Los usuarios locales tienen acceso al puerto sin cifrar
- $\blacktriangleright$  Hay que tener en cuenta algunas cosas...

62612 Diseño de aplicaciones seguras. Fernando Tricas García. 39 anos e a segura de aplicaciones seguras. 39 a

#### Protocolos: SSL y TLS

- $\triangleright$  No usar SSL versión 2
- $\blacktriangleright$  Utilizar una lista de CAs
- $\blacktriangleright$  Hay que comprobar los certificados!!!
- $\blacktriangleright$  Hace falta números aleatorios de buena calidad (¡Recordar el caso de Debian!)
- ▶ Si la clave del servidor se ve comprometida, el daño es irreversible

En TLS hay revocación. Certificado nuevo, pero el que tenga el viejo sigue pudiendo identificarse como nosotros. Expiración.

62612 Diseño de aplicaciones seguras. Fernando Tricas García.

Jniversidad Zaragoza

 $4$  ロ )  $4$  何 )  $4$  ミ )  $4$   $3$ 

## Cómo funciona

(Muy esquemático)

- $\triangleright$  El cliente empieza la comunicación con su nombre y algunos datos más
- $\triangleright$  El servidor responde enviando información, en particular su clave pública
- $\triangleright$  El cliente verifica la identidad del servidor y que el nombre coincida.
- $\triangleright$  El cliente genera información aleatoria, que se usa como clave de sesión, la codifica con la clave pública del servidor y la envía al servidor. El servidor la descifrará y podrá utilizarla.
	- $\triangleright$  El cliente y el servidor utilizan esta clave para comunicarse, y además MAC

62612 Diseño de aplicaciones seguras. Fernando Tricas García. 41

Universidad Zaragoza

E.

#### Protocolos: Stunnel

- ▶ Paquete para hacer túneles SSL, basado en openSSL
- $\blacktriangleright$  Es fácil proteger un servidor
- ▶ Se ejecuta en modo local

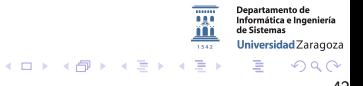

#### Protocolos: Stunnel

¿C´omo?

- ▶ Se ejecuta el Stunnel en la IP externa stunnel -d 192.168.100.1:imap2 -r 127.0.0.1:imap2
- $\triangleright$  También se puede hacer con clientes, pero es más complicado
- **Problemas: los del SSL. Además: el programa no puede** acceder a la información del certificado

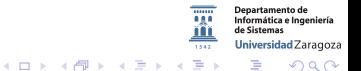

62612 Diseño de aplicaciones seguras. Fernando Tricas García.  $\frac{43}{100}$ 

#### Libreta de un solo uso

#### One time pad

- $\triangleright$  Los algoritmos criptográficos se consideran seguros porque nadie los ha conseguido romper, no porque realmente lo sean
- $\triangleright$  Siempre usar los más usados y 'veteranos'.
- ► Los algoritmos simétricos relacionan su seguridad con el tama˜no de la clave
- $\triangleright$  Los algoritmos basados en clave pública son matemáticamente mas robustos

62612 Diseño de aplicaciones seguras. Fernando Tricas García.  $\frac{44}{100}$ 

Jniversidad Zaragoza

 $(1)$   $(1)$   $(1)$   $(1)$   $(1)$   $(1)$   $(1)$   $(1)$   $(1)$   $(1)$   $(1)$   $(1)$   $(1)$   $(1)$   $(1)$   $(1)$   $(1)$   $(1)$   $(1)$   $(1)$   $(1)$   $(1)$   $(1)$   $(1)$   $(1)$   $(1)$   $(1)$   $(1)$   $(1)$   $(1)$   $(1)$   $(1)$   $(1)$   $(1)$   $(1)$   $(1)$   $(1)$ 

#### Libreta de un solo uso

- $\triangleright$  Para cada mensaje, se genera una clave aleatoria
- $\triangleright$  Se cifra mediante un XOR
- $\blacktriangleright$  Los problemas:
	- $\triangleright$  Distribución de las claves
	- ▶ Hacen falta muchos números aleatorios (dependiendo del tamaño del mensaje ..)
	- $\blacktriangleright$  Hay más ...

Universidad Zaragoza G.  $\Omega$ 

#### Libreta de un solo uso

#### $\blacktriangleright$  Sincronización

- ▶ Condiciones de carrera: (suponer que se se mandan dos mensajes cruzados, más o menos a la vez)
- ▶ Dos mensajes codificados con el mismo pad hacen vulnerable el método
- Integridad de los datos ( $j$ y si se pierde un mensaje o parte?)
- $\blacktriangleright$  Muchas complicaciones!

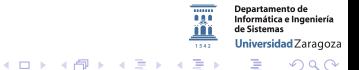

62612 Diseño de aplicaciones seguras. Fernando Tricas García.

### Algunas ideas que hay que tener en cuenta

- $\triangleright$  No almacenar datos innecesarios
- $\blacktriangleright$  Cifrar siempre que sea necesario
	- $\triangleright$  Cualquier comunicación que potencialmente contenga información confidencial
	- $\triangleright$  Cualquier información potencialmente confidencial almacenada en disco
		- $\blacktriangleright$  ¡Claves!
- $\blacktriangleright$  Cifrado insuficiente u obsoleto
- $\triangleright$  Ofuscar no es cifrar

62612 Diseño de aplicaciones seguras. Fernando Tricas García.  $47$ 

Universidad Zaragoza